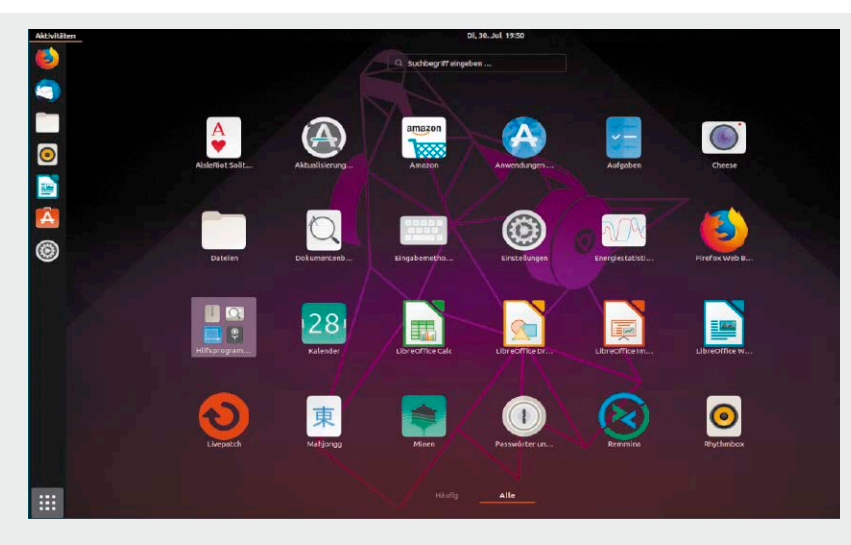

# Linux für jeden Zweck!

In diesem Heftschwerpunkt verraten wir nicht nur, welches Linux sich für welchen Anwender eignet, sondern zeigen auch, welches System gut zu den verschiedenen Einsatzgebieten passt.

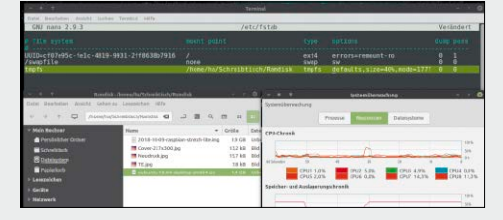

# Die 30 besten **Systemtipps**

S. 38 So läuft Ihr Linux stabil, sicher und absolut zuverlässig.

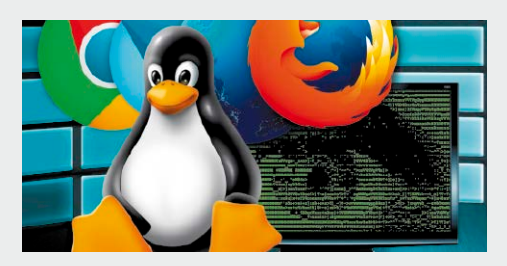

## Sicher surfen!

Linux ist das wohl beste<br>System zum sicheren Surfen. S. 118 System zum sicheren Surfen.

- 6 Das große LinuxWelt-Handbuch 2020 In dieser XXL-Ausgabe stecken besonders viele Ratgeber und Tricks sowie eine randvolle DVD
- 8 Linux-Systeme auf DVD Sie finden 9 Top-Systeme auf der Heft-DVD, etwa Linux Mint Cinnamon 19.3 und Ubuntu Mate
- 12 Linux-Desktops 2020 Für Linux gibt es viele Desktops mit großen Unterschieden. Die 10 interessantesten stellen wir vor
- 14 Der Schlichte: Gnome 3
- 15 Der Umfangreiche: KDE Plasma
- 16 Für Umsteiger: Cinnamon
- 17 Der Klassische: Mate
- 18 Der Sparsame: XFCE
- 19 Die leichten L-Desktops
- 20 Der Reduzierte: Deepin
- 21 Der Einfache: Budgie
- 22 Der Schöne: Pantheon
- 23 Der Schnelle: Moksha

### **Grundlagen Für Ein- und Umsteiger**

- 24 Der Umgang mit ISO- und IMG-Dateien So machen Sie aus Imagedateien bootfähige DVDs und USB-Sticks für die Linux-Installation
- 28 Ubuntu-Installationen Das müssen Sie wissen, wenn Sie Ubuntu installieren möchten
- 32 Grundlagen der Systemverwaltung Nach der Linux-Installation sollten Sie dringend diese Systemeinstellungen ändern
- 38 Die 30 besten Systemtipps Wenn Linux läuft, lässt sich noch einiges tunen. Die 30 besten Systemtipps finden Sie hier
- 46 Crashkurs zur Netzwerkhardware Für kleine Heimnetze genügt es oft, den Router gut einzustellen

50 Linux und die Datenträger Mit diesen Tools partitionieren und formatieren Sie Festplatten, SSDs und USB-Sticks richtig

S. 90

- 58 Linux/Windows: Austausch & Kompatibilität Windows-Umsteiger können mit diesen Tools und Tricks ihre vorhandenen Dateien weiter nutzen
- 62 Programme für Umsteiger Das sind die besten Umsteiger-Anwendungen für Office, Internet, Video, Audio & Co.
- 66 Viren finden und beseitigen Es gibt nur wenige Viren, die Linux gefährlich werden können. Doch auch diese muss man abwehren
- 68 Windows-7-System virtualisieren Windows 7 lässt sich einfach in einer Virtualbox weiter nutzen

#### **Hardware & Netzwerk**

#### 72 Die beste Linux-Hardware 2020

 Nicht jede Hardware arbeitet mit Linux gut zusammen. Wir zeigen, worauf Sie achten müssen

78 Hardwarekontrolle mit Sensoren

> So nutzen Sie die Sensoren von Hauptplatine & Co.

- 82 Rechner automatisch abschalten & starten Sie sparen Strom und die Hardware hält länger, wenn Sie Rechner auch mal ausschalten
- 84 Fritzbox: Tipps & Tuning Diese Fritzbox-Tipps sollten Sie für Ihr Netzwerk beachten
- 88 Raspberry Pi 4 als Desktop Der neue Raspberry Pi 4 hat genug Power für einen Desktop-PC

#### **Software**

- 150 Software und Paketverwaltung Neue Anwendungen beziehen Sie aus dem Software-Repository
- 154 Container statt Pakete Wer neuere Programmversionen nutzen möchte, verwendet Software im Container
- 156 Zusätzliche Paketquellen verwenden Es gibt mehr als die Standard-Paketquellen von Ubuntu & Co.
- 158 Toolbox für Ubuntu & Mint Die LinuxWelt-Toolbox liefert Ihnen als komfortables Werkzeug viele nützliche Anwendungen
- 162 Programme & Tools fürs Netzwerk Linux fühlt sich im Netzwerk traditionell zu Hause. Mit diesen Tools tun Sie das auch
- 166 Tools für Audio, Video & Foto Linux-Nutzer können mehrere Mediaplayer verwenden, je nach
- 168 Office-Pakete und Produktivität Das sind die wichtigsten Zusatztools für Libre Office & Co.

gewünschtem Funktionsumfang

- 170 Software für Platinenrechner Der Raspberry Pi als Dateiserver, Mediacenter und mehr
- 172 Tools für die Linux-Automatisierung Regelmäßige Aufgaben wie Backups lassen sich unter Linux automatisch durchführen
- 174 Service- & Mobilsysteme Linux-Systeme sind flexibel und starten von jeder Art Datenträger

### **Tipps & Tricks**

- 176 Programme und Schalter Startparameter für viele Tools
- 180 Webbrowser und ihre **Schalter** Firefox und Co. besser starten
- 182 Schaltergigant VLC Der VLC lässt sich gut steuern
- 184 Veracrypt: Alles im Terminal So verschlüsseln Sie schneller
- 185 Virtualbox via Terminal Profitricks für Virtualbox
- 186 Office & Produktivität Parameter für Libre Office & Co.
- 188 Systemtools & Zubehör Wertvolle Automatisierung
- 192 Parameter des Linux-Kernels Linux besser starten

#### **XXI** 2/2020 Neun Mal Linux! **Solution And Solution And Solution And Solution And Solution And Solution And Solution And Solution And Solution And Solution And Solution And Solution And Solution And Solution And Solution And Solution And Solution And** ী<br>মৃ Linux Mint 19.3 (64 Bit) **Software** MediUbuntu Mate 18.04.4 (64 Bit) · LinuxWelt Toolbox 1.8 · Unetbootin 6.77 KDE Neon User Edition 2020-03-05 (64 Bit) (Linux, Mac, Windows) Q4-OS (64 Bit) · Win 32 Disk Imager 1.0 LinuxWelt-Rettungs-DVD · Putty 0.73 7.0.7 (64 Bit) · Kitty 0.73.2.2 LinuxWelt-Surfsystem · Infrarecorder 0.53 XXL (32 Bit)  $\cdot$  7-Zip 19.00 Gparted Live 1.1.0 (32 Bit) Wahl-O-Mat Entscheidungshilfe Ubuntu Server Netboot 18.04.4 (32/64 Bit) zu Linux-Distributionen auf DVD <sup>P</sup>rUbuntu Server Netboot 20.04 (64 Bit) <sup>d</sup>uktbezeichnungen PDF-Bibliothek: Linux und Open Source Über 300 Seiten: LinuxWelt digital XXL Distributionen und sind Das komplette Open Source Handbuch aus der LinuxWelt 3/20 Falls Sie Fragen zu den Programmen haben, wenden Sie sich bitte direkt an die Software-Anbieter.

### Die Highlights der Heft-DVD lesen Sie auf der nächsten Seite

#### **Standards**

3 Editorial 194 Impressum

### **Linux für jeden Zweck Sicherheit**

- 90 Was Sie über Ubuntu wissen müssen Ubuntu ist das einfache Standardsystem für zuverlässige Desktoprechner
- 94 Neu: Linux Mint 19.3 Für Windows-Umsteiger ist das neue Linux Mint 19.3 ideal
- 100 Re- und Upcyling mit Linux Alte Notebooks und Netbooks können mit Linux noch viele Jahre gute Dienste verrichten
- 102 Preiswerte Server dank Linux

 Linux macht Minirechner, alte Hardware oder NAS-Systeme zu kostengünstigen Servern

104 Große und kleine Serverrollen Mit diesen Tricks und Tools nutzen

Sie Linux als Server

- 106 Linux auf USB: Die Werkzeuge Mit diesen Tools bringen Sie Linux-Systeme auf USB-Sticks
- 110 Tools & Distris für USB Linux live auf USB erledigt Reparaturen und Notfallkopien u. v. m.
- 114 Sicherer USB-Tresor Ein richtig verschlüsselter USB-Stick verwahrt Dateien sicher
- 116 USB-Ideen: Medien, Systeme & Infos Linux lässt sich auf USB-Medien auch ganz normal installieren

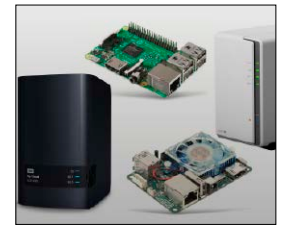

- 118 Sicher surfen mit Linux Linux ist sicher, zumindest sicherer als Windows. Davon sind Linux-Nutzer überzeugt
- 122 Sicher surfen live oder virtuell! Linux surft sicher! Noch sicherer wird Linux live oder virtuell
- 126 Sichere Browser Kein Chrome oder Firefox kennt alle Minenfelder des Internets. Darum helfen diese Tipps
- 130 Mit VPN sicher durchs Netz Mit VPN surfen Sie auch in fremden Netzen sicher und verschlüsselt
- 134 Mehr Schutz dank Sicherheitsschlüssel Allein mit einem Passwort sind Onlinedienste nicht optimal geschützt

#### 138 Firefox-Sicherheit Dieser Beitrag erklärt die Techniken für Sicherheit und Datenschutz in Firefox

140 Thunderbird-Sicherheit Mails an sich sind nicht gefährlich. Aber sie sollten Mails bleiben, nicht ins Web gehen ...

142 Datenverschlüsselung mit Linux

 Wer sich den alleinigen Zugriff auf bestimmte Daten sichern will, muss diese richtig verschlüsseln

- 144 Veracrypt-Container Veracrypt ist die beste Wahl, wenn Daten auf mehreren Systemen genutzt werden
- 148 Die besten Systemschutzmaßnahmen Diese Einstellungen sollten Sie in Ihrem Linux vornehmen